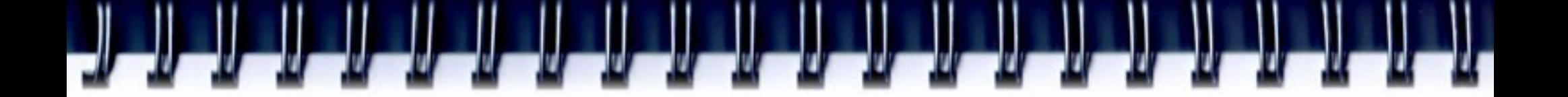

## **Оптимизация программ**

Алексей А. Романенко *[arom@ccfit.nsu.ru](mailto:arom@ccfit.nsu.ru)*

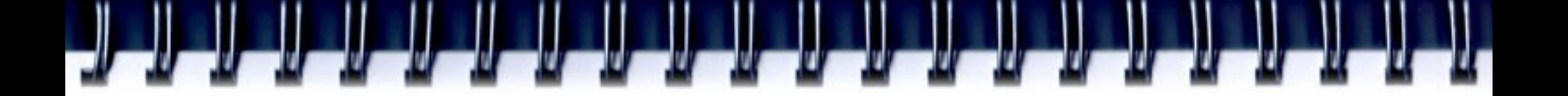

## **О чем эта лекция?**

Из лекции вы узнаете о:

- Типах оптимизации
- Подходах к оптимизации программ
- Инструментах профилирования

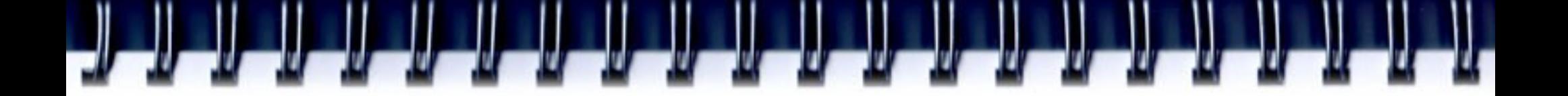

### **Оптимизация**

Optimization consists of analyzing and tuning software code to make it perform faster and more efficiently on Intel processor architecture. *[www.intel.com/products/glossary/body.htm](http://www.intel.com/products/glossary/body.htm)*

*Для ЛЮБОЙ архитектуры!*

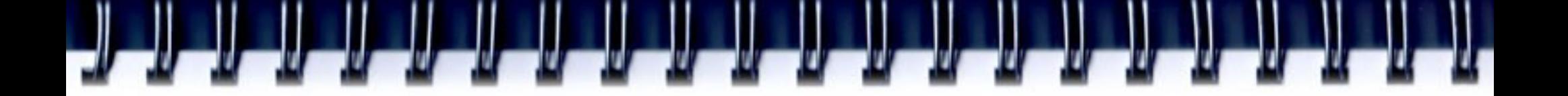

## **Типы отимизаций**

- По производительности
- По памяти
- По масштабируемости
- Оптимизация коммуникаций
- пр.
- Далее занимаемся только оптимизацией по производительности

## **Утверждения**

- Дональд Кнут
	- Преждевременная оптимизация является корнем всего зла
- Если ваш код уже работает, его оптимизация верный путь к внедрению новых, и, возможно, более тонких ошибок

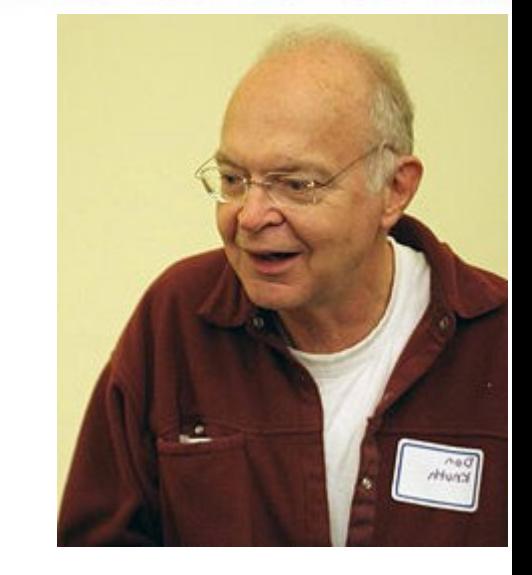

- Оптимизация делает код сложнее для понимания и поддержки
- Некоторые методы оптимизации по увеличению скорости снижают расширяемость код
- На оптимизацию можно потратить много времени и получит небольшой выигрыш в производительности. Кроме того это может привести к запутыванию кода
- Если вы слишком одержим оптимизации кода, люди будут называть тебя ботаник за вашей спиной

## **Утверждения**

- Быстрые программы требуют больше памяти
- Чтобы создать более быструю программу требуется больше времени для оптимизации.
- Оптимизация кода для одной платформы может фактически сделать его хуже, на другой платформе

#### НО !!!!!

- Майкл Абраш (Quake, Unreal Tournament, Space Strike, Half-Life и т.д.):
- Производительность должна всегда измеряется
- Любая оптимизация, заметная пользователем пользователь, должна быть сделана.

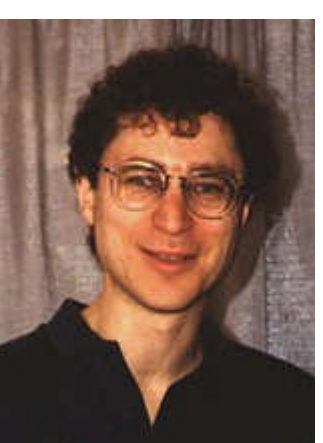

## **Могут ли компиляторы выполнить оптимизацию?**

- Могут. Но...
	- Компилятор не обладает базой данных алгоритмов
	- Компилятор не знает ничего о предметной области, в которой решается ваша задача
	- Компилятор не может полностью охватить весь ваш проект
	- Плохую реализацию не сможет поправить ни один компилятор
	- А может программа и должна работать так, как вы ее написали?

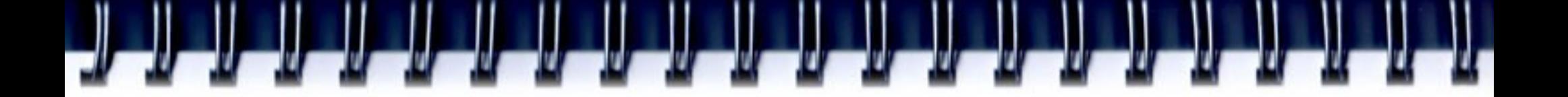

## **Стадии оптимизации**

- Дизайн программы
	- Выбор алгоритмов и структур данных
	- Ускорение 100 ...1000+
- Реализация программы
	- Языки программирования
	- Ускорение 10 ...100+
- Профилирование программы
	- «Заточка» программы под архитектуру
	- Ускорение 1 ...10+ (не для CELL BE)

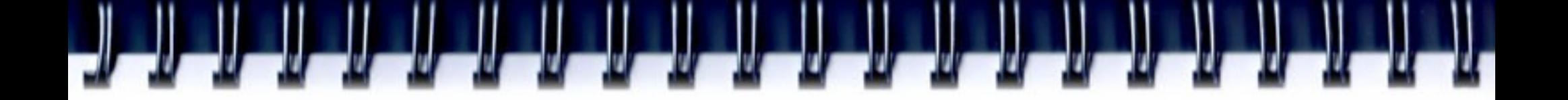

## **Пример**

**s, i, N - integer for (s=0, i=1; i<=N; i++) s += N/i;**

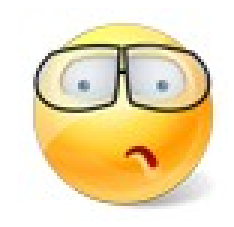

**Если N равно 40.000.000.000, то вычисление требует** 

- ~ 6 часов на Intel PIII-933!
- ~ 1 час на Xeon Dualcore 2.4GHz (OpenMP, Pthreads)
- Давайте возьмем Quadro-core CPU и 4 CPU.

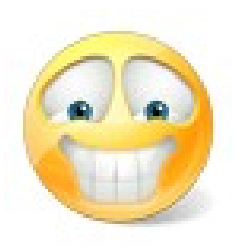

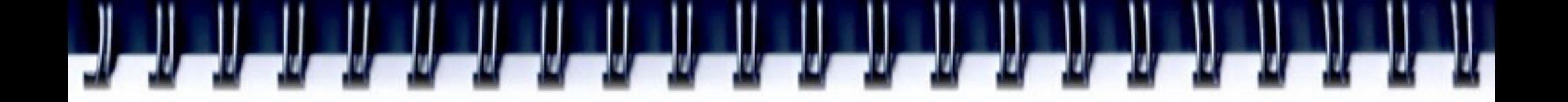

## **Решение**

 $N = 10$ 

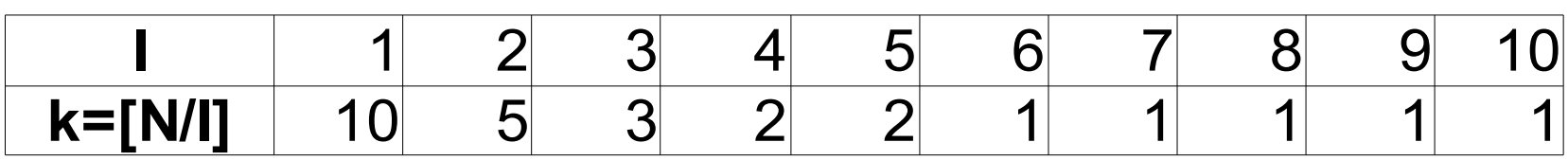

//[N/k] – индекс правой границы //[N/(k+1)] – индекс левой границы

```
i = N;
while(i>0){
   //m – количество элементов с одинаковыми значениями
   m = i - N/(N/i + 1);s +=(N/i) * m;
   i = m;
}
                                               Меньше 1 сек!
```
## **Выбор алгоритма**

- Читайте книги
	- The Art of Computer Programming, vol.1. Fundamental Algorithms by Donald E. Knuth
	- A. V. Aho, J. E. Hopcroft, and J. D. Ullman. The Design and Analysis of Computer Algorithms.
	- Работы в предметной области.
- Ищите симетрию
- Учитывайти граничные условия
- Применяйте воображение.

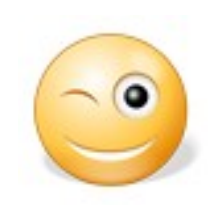

Если вашей программе суждено выполниться один раз, может быть, вам не нужно тратить время по ее оптимизации. Было бы лучше потратить это время на общение с друзья, когда программа работает.

### **Реализация программ**

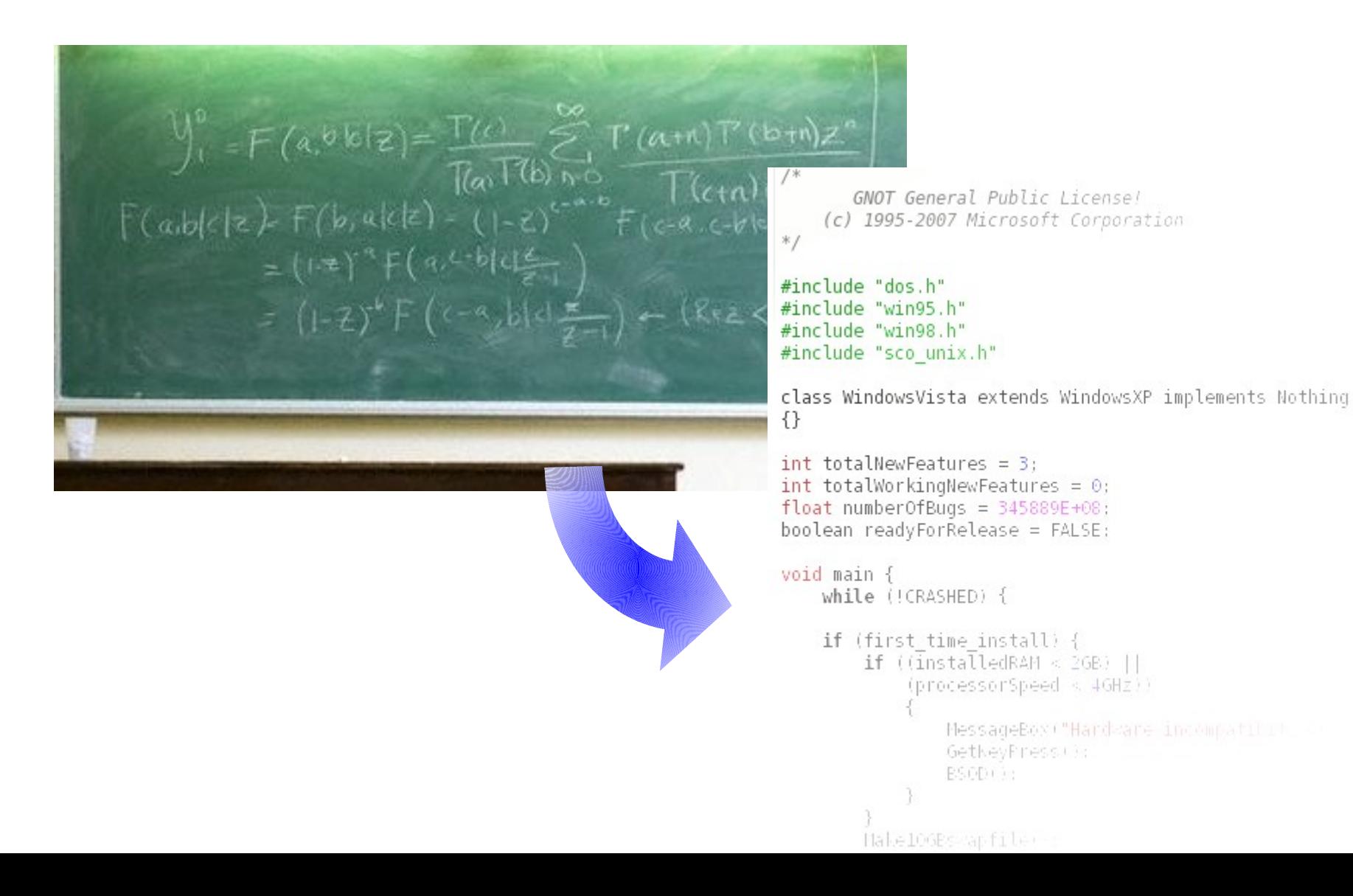

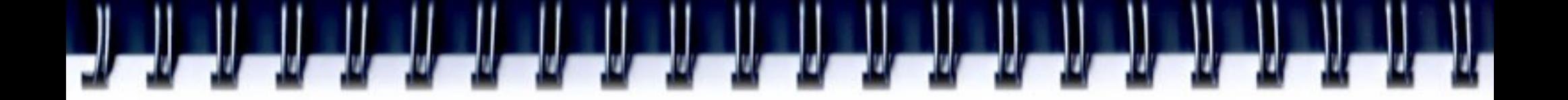

### **Реализация программ**

- Циклы
- $\cdot$  B\B с памятью
- Вызов функции
- Передача параметров
- пр.

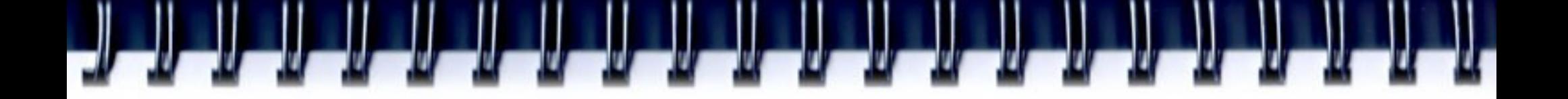

## **Циклы**

- Правило "10-90" 90% времени программа проводит в 10% кода.
- Как правило, это 10% кода циклы.
- Оптимизируя циклы можно значительно ускорить программу

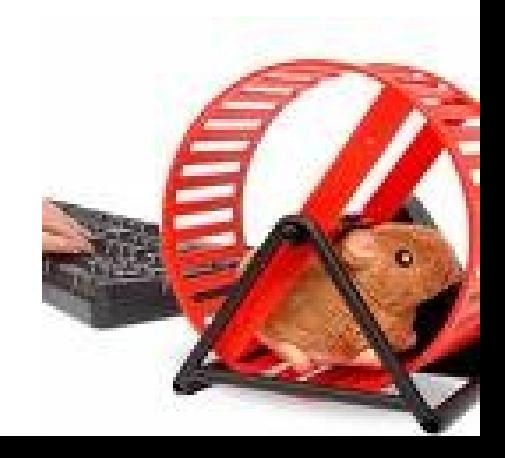

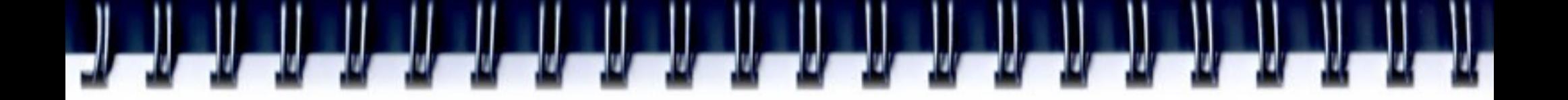

### **Оптимизация циклов**

- Вынос условных переходов за пределы циклов
- Исключить перевычисление
- Держать данные в кэше
- Разворачивать циклы (в случае простых циклов)

## **Условия внутри цикла**

for(i=0; i<N; i++){ if $(i< N/2)$ // - foo else // - bar } for(i=0; i<N/2; i++){ // - foo } for(i=N/2; i<N; i++){ // - bar }

$$
\begin{array}{ll}\n\text{for}(i=0; i
$$

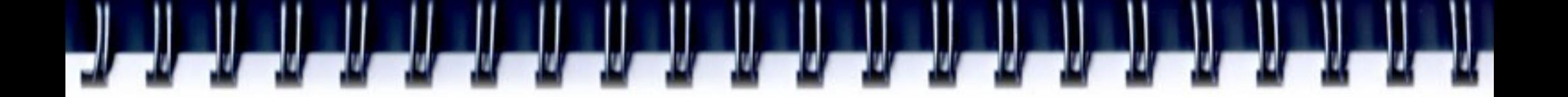

## **Условия внутри цикла**

- «Лишние» операции
	- сравнения
	- переходы
- Срыв конвейера

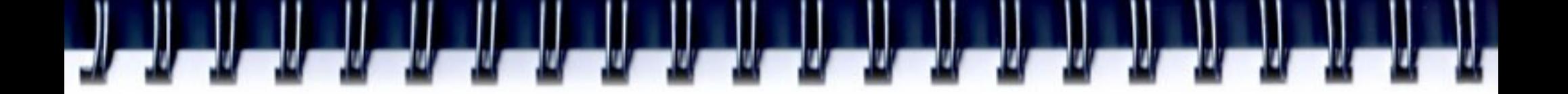

#### **Перевычисление данных**

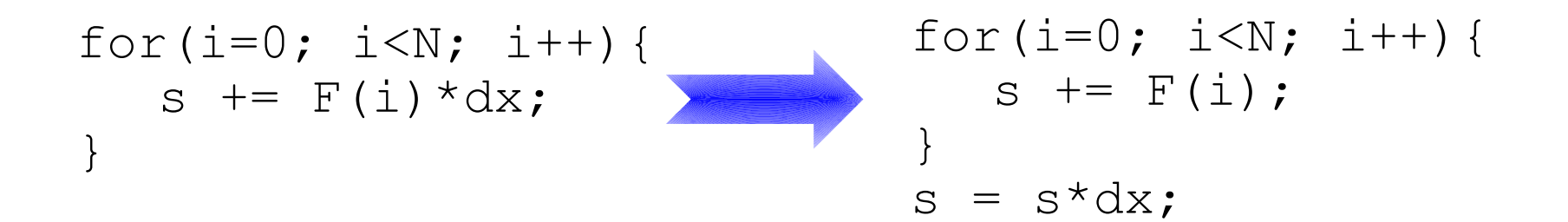

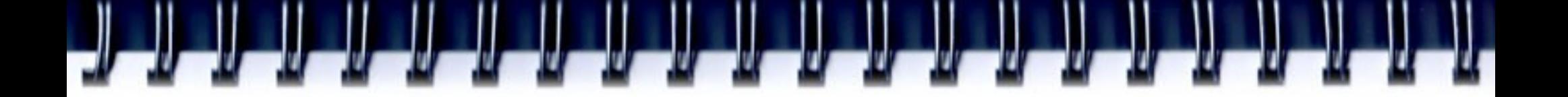

## **Задача**

- Дан параллелепипед
- Грани А, В,  $C$  целое
- $\cdot$  1 <= A, B, C, <= 250
- Найти такой параллелепипед, в котором диагональ D - целое, D<=250

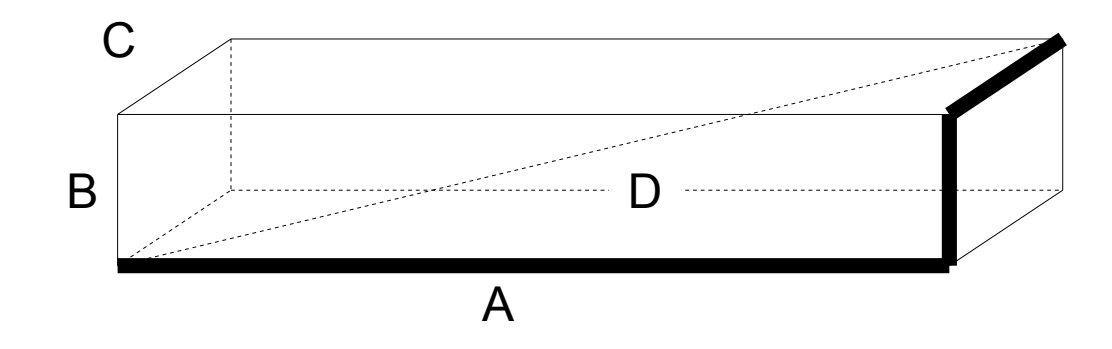

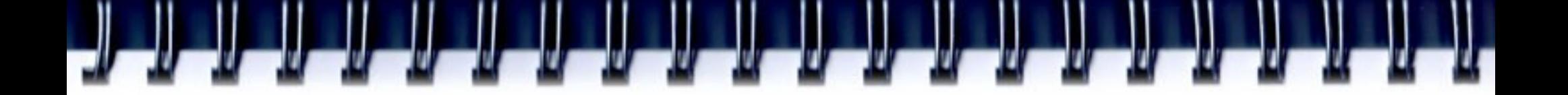

#### **Решение 1**

```
for (D=1; D<=250; D++) {
  for (A=1; A<=250; A++) {
     for (B=1; B<=250; B++) {
        for (C=1; C<=250; C++) {
          if(D*D*D == A*A*A + B*B*B + C*C*C)my print(A, B, C, D);}
        }
     }
  }
}
```
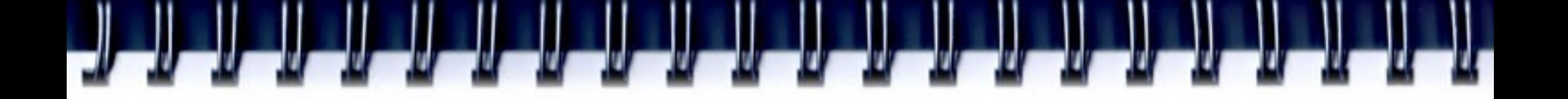

## **Заметим**

- Кубы можно вычислить заранее;
- Если известен оди параллелепипед (АВС), мы знаем другие 5: ACB, BAC, BCA, CAB, CBA. Изменяем функцию my print;
- Можно проверить только грани: A<=B<=C

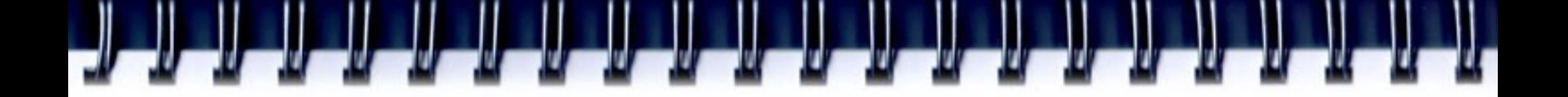

## **Решение 2**

```
for(D=1; D<=250; D++) cube[D] = D*D*D;
for (D=1; D<=250; D++) {
   for (A=1; A< D; A++) {
      for (B=A; B<=250; B++) {
         tmp = cube[D] - cube[A] - cube[B];if(tmp <= 0) break;
         for (C=B; C<=250; C++) {
            if(tmp < cube[C]) break;
            if(tmp == cube[C])my print(A, B, C, D);break;
            }
         }
      }
   }
}
```
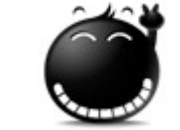

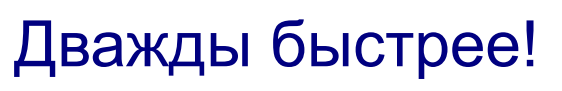

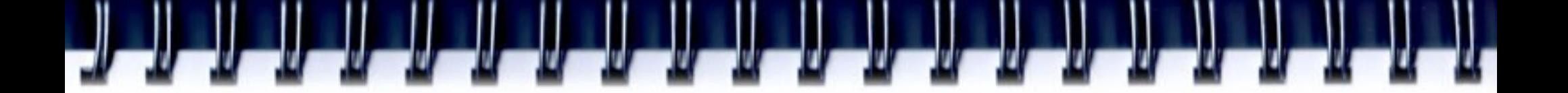

#### **Держать данные в кэше**

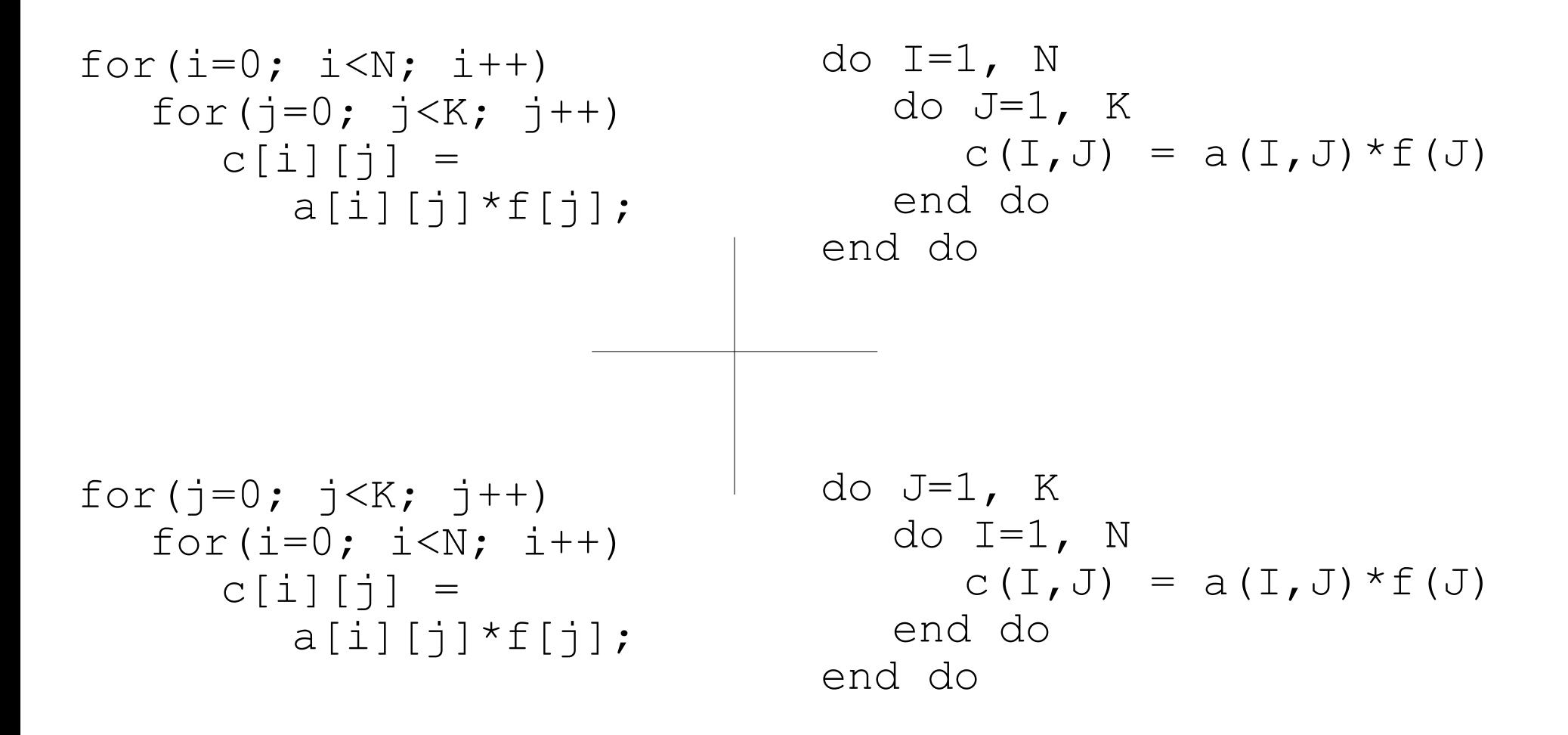

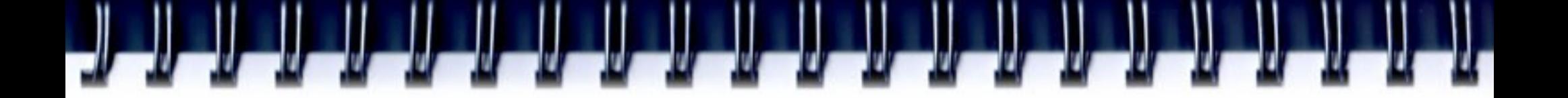

### **Элементы массивов**

- Fortran:
	- $-$  m(1, 1), m(2, 1), m(3, 1), ... m(1, 2), m(2, 2), ...
- $\cdot$   $C/C++$  :
	- $-$  m(0, 0), m(0, 1), m(0, 2), ... m(1, 0), m(1, 1), ...
- Данные в кэше лежат в кэш линиях
- Кыш линии от 8 до 512 байт
- Выбор данных из кэша существенно быстрее чем из памяти

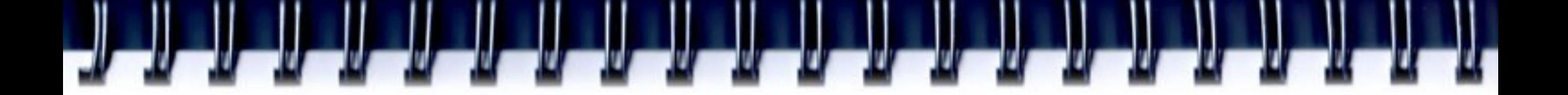

### **Держать данных в кэше**

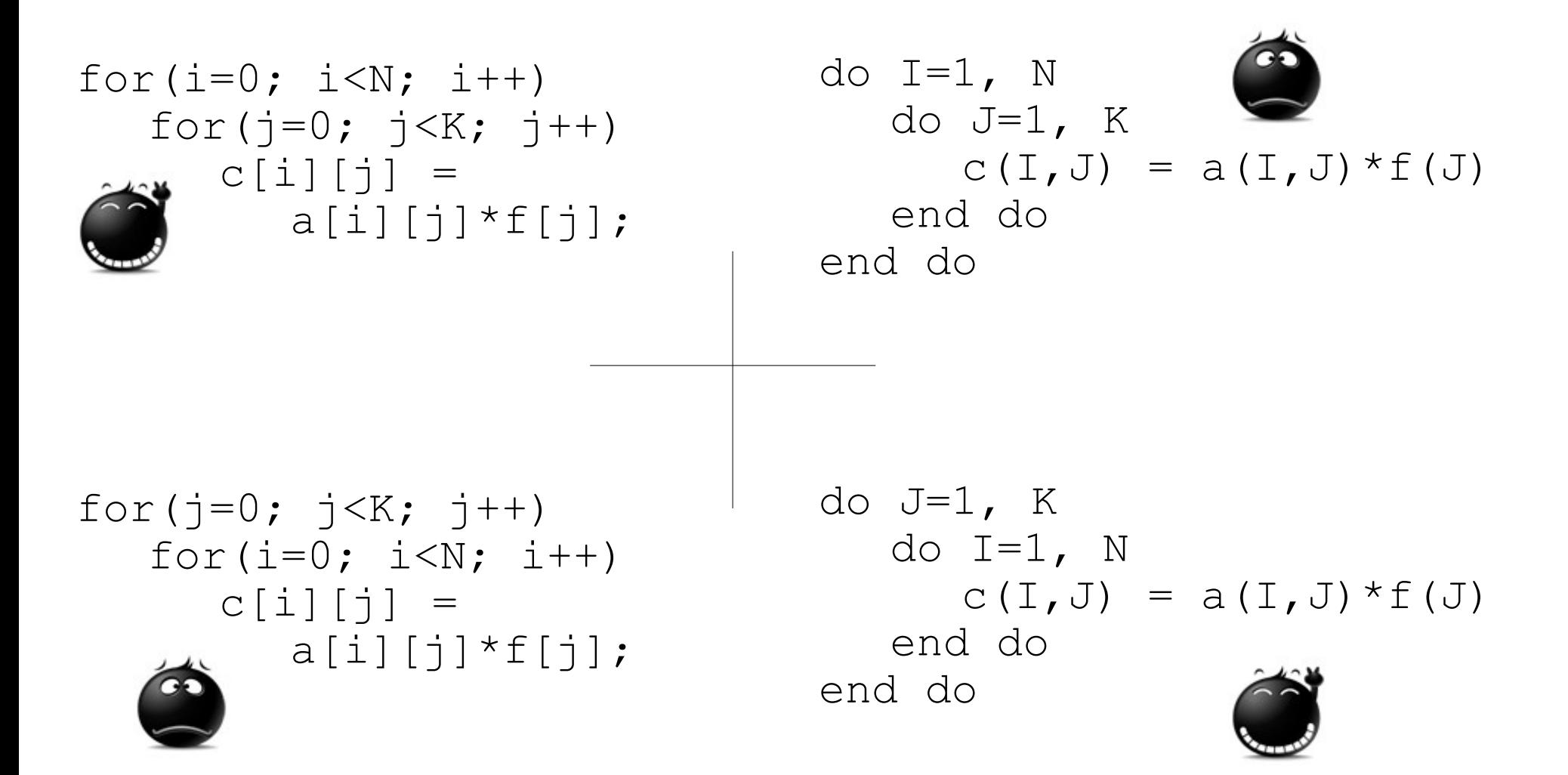

## **Простейшие операции**

for( $i=0$ ;  $i\lt K$ ;  $i++$ )  $a[i] = b[i] + c[i];$ for(i=0; i<N; i++)  $d[i] = k[i] * f;$ 

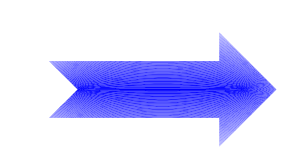

for(i=0; i<K; i++){  $a[i] = b[i] + c[i];$  $d[i] = k[i] * f;$ } for(i=K; i<N; i++) d[i] =  $k[i]*f;$ 

for( $i=0$ ;  $i\lt K$ ;  $i++$ )  $a[i] = b[i]+c[i]$ ; for(i=0; i<K/4; i+=4){  $a[i+0] = b[i+0]+c[i+0];$  $a[i+1] = b[i+1]+c[i+1]$ ;  $a[i+2] = b[i+2]+c[i+2]$ ;  $a[i+3] = b[i+3]+c[i+3]$ ; }

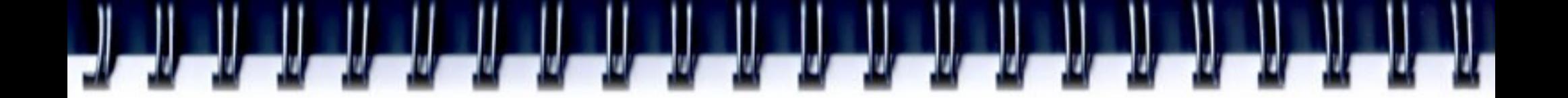

## **Операции файлового В\В**

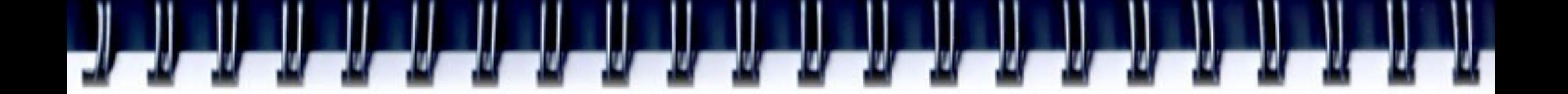

## **Чтение данных**

```
char NextChar(FILE *fd){
  char ch;
  fread(&ch, 1, sizeof(char), fd);
  return ch;
}
```
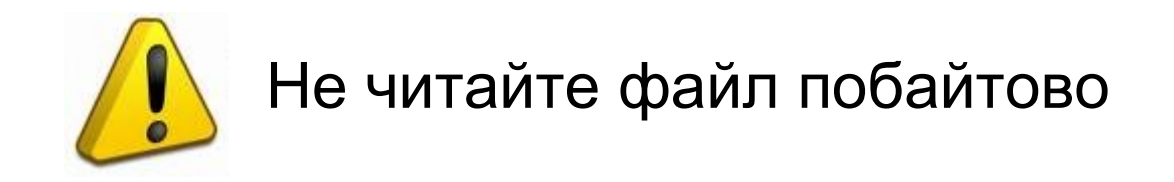

### **Диаграмма чтения данных**

Reading 100MB file

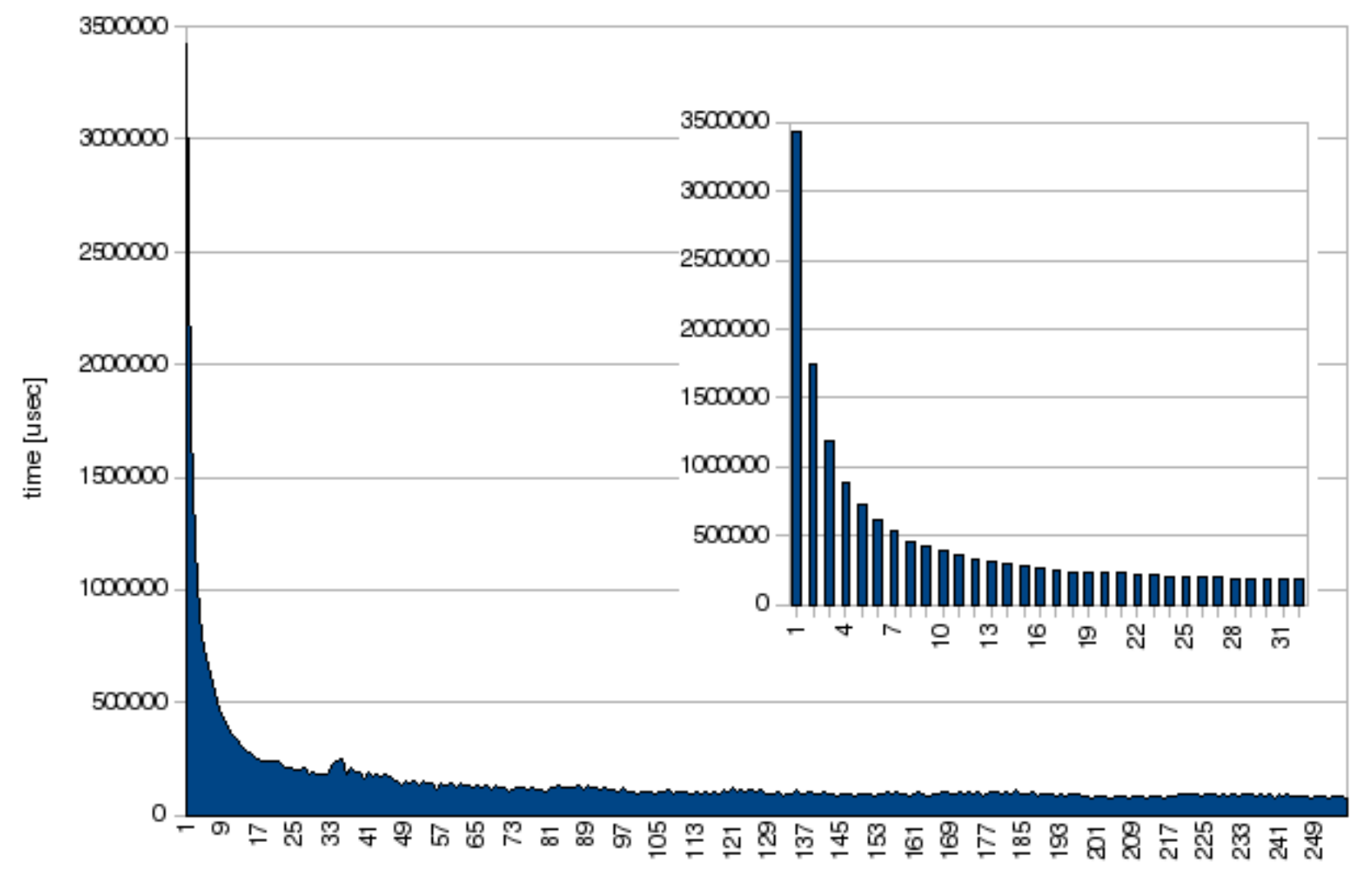

block size [bytes]

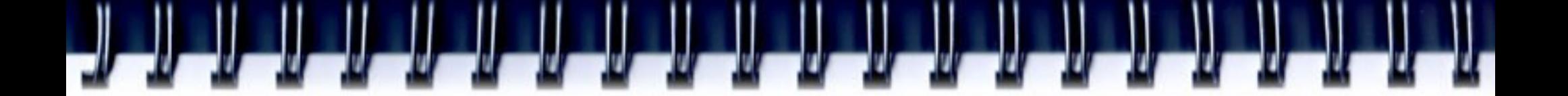

## **Чтение данных**

```
inline char NextChar1(FILE *fd){
  static char buf[64];
  static int ptr=0;
  static int tch=0;
  if(ptr==tch){
     ptr = 0;tch = fread(buf, sizeof(char), 64, fd);
   }
  return buf[ptr++];
}
```
•На Unix-like системах есть функции отображения файла на память

– mmap, munmap

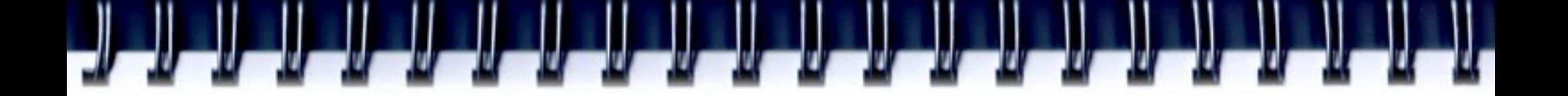

## **Запись данных**

- Использование буферизованного вывода
- Не пишите много на консоль

```
for(i=0; i<N; i++){
   //do something
   printf("\rComplete %d%%", i*100/N);
}
```
## **Асинхронные операции чтения\записи**

- $\bullet$  int aio cancel(int, struct aiocb  $\ast$ );
- int aio  $error(const struct aiocb *);$
- int aio\_fsync(int, struct aiocb  $\ast$ );
- int aio read(struct aiocb  $*$ );
- ssize t aio return(struct aiocb  $*$ );
- int aio suspend(const struct aiocb \*const[], int, const struct timespec \*);
- int aio write(struct aiocb  $*$ );

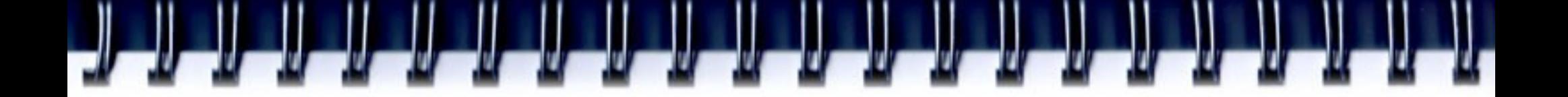

## **Двойной буфер**

```
buf indx = 0;
next indx = 1;bufs = init get(buf indx);
while(bufs >= 0) { // -1 - no data to process
  bufs = init get(next indx);
  wait get(buf indx);
  process(buf_indx);
  next indx = buf indx;
  buf indx = buf indx \hat{ } 1;
}
```
## **Тройной буфер**

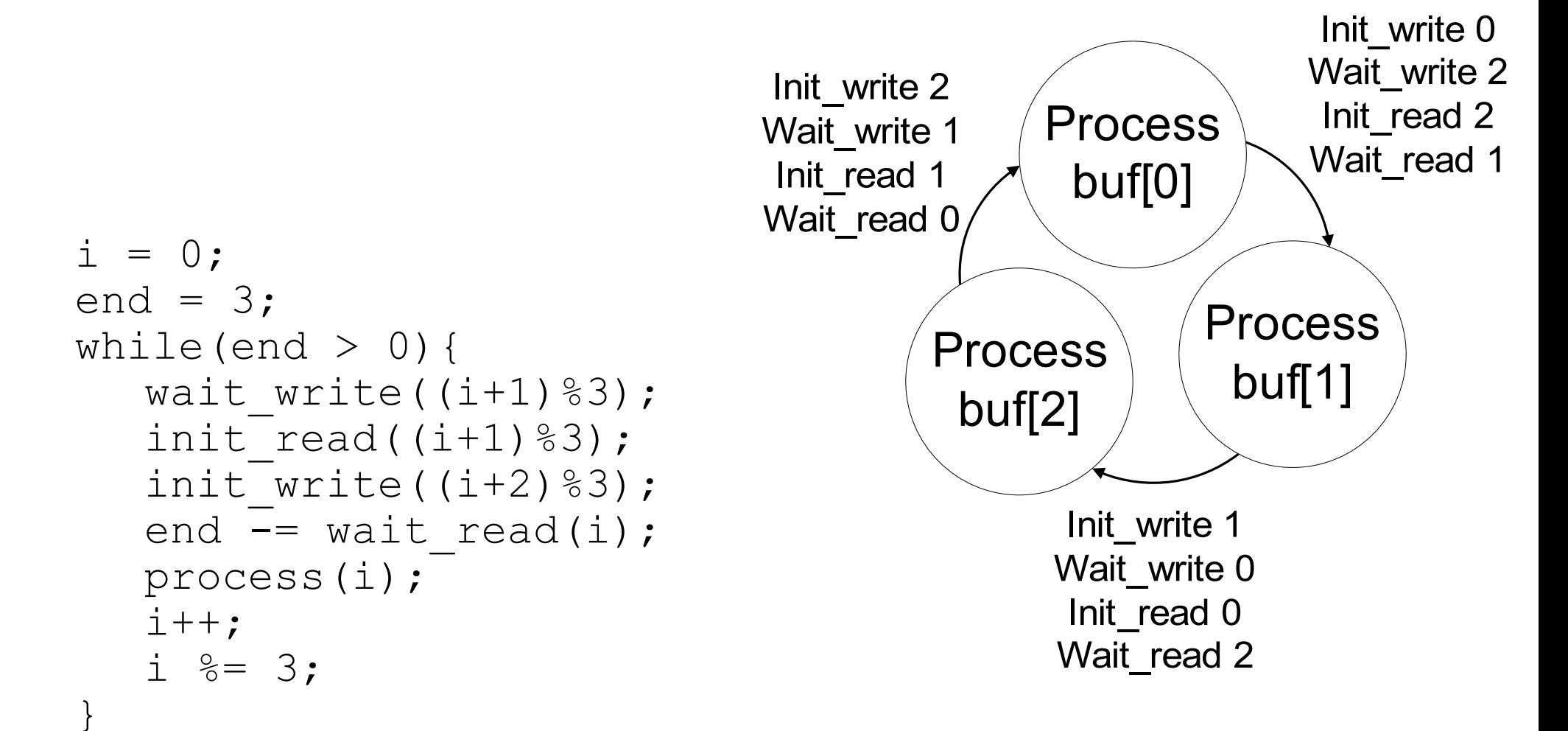

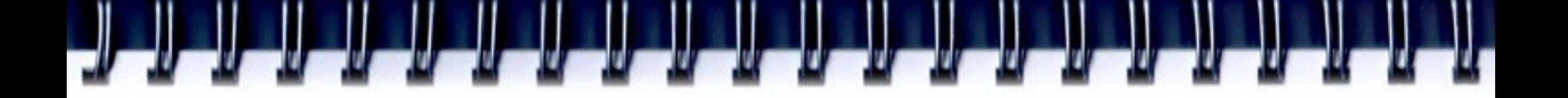

## **Память**

- Пытайтесь держать данные в кэше
- Избегайте свопинга
	- Сжатие данных
	- Перевычисление данных
	- Избегайте дублирование данных

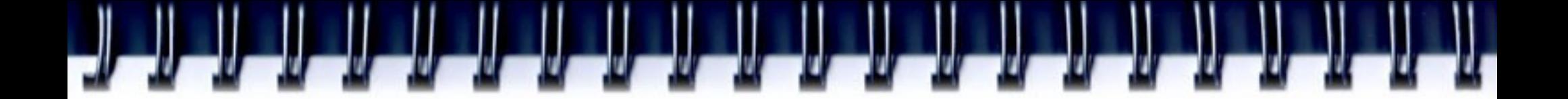

#### **Размер данных**

struct t1 { char ch1; char ch2; int i; } struct t2 { char ch1; int i; char ch2; }

- Какой будет результат:
	- $\cdot$  sizeof( $_t1$ )
	- $\cdot$  sizeof( $_t2$ )

## **Размер данных**

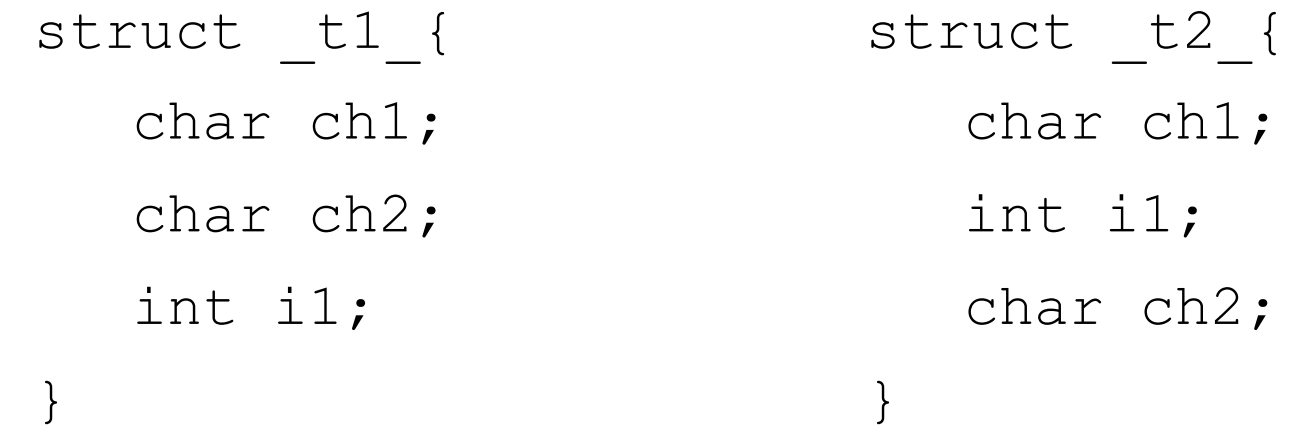

- $-$  sizeof( $t1$ ) = 8 bytes
- $-$  sizeof( $t2$ ) = 12 bytes
- $-$  sizeof(char) + sizeof(char) + sizeof(int) ==  $sizeof(char) + sizeof(int) + sizeof(char) ==$ 6 bytes (!)
- Выравнивание данных на границу слова (4 bytes) для x86

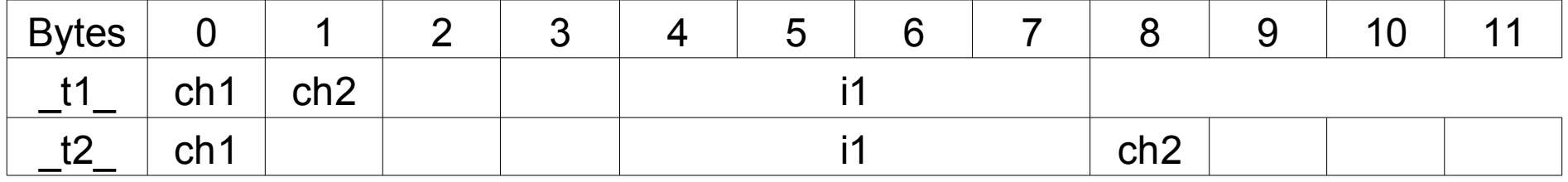

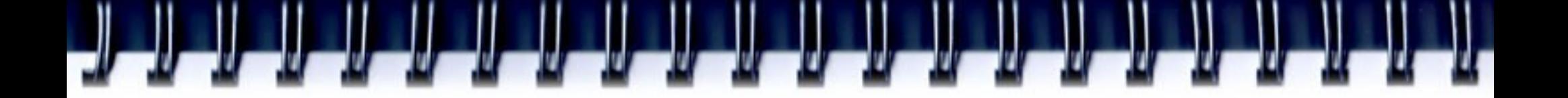

## **Упаковка данных**

- Дан алфавит  ${^{\prime}A}$ ', 'T', 'G', 'C', 'U'}
- Есть строки РНК, ДНК. Задание найти указанной подстроки в строках
- Решение проблем:
	- Читать все строки в символ \*str [] и выполнить сравнение. "Программа работает слишком медленно" — жалоба студента.
	- "Гм! Давайте заменим символы цифрами и помести два символа в байт. ... используй асинхронное чтение при обработке ... " - мое предложение
	- Через некоторое время. "Это здорово. Асинхронное чтение не потребовалось. Упаковав данные я смог разместить все в памяти, и следовательно больше данных в кэше. Производительность достаточна для меня сейчас "

## **Больше данных в кэш**

- При моделировании частиц кто-то может всю требую информацию поместить в структуру
	- struct data{
		- int x,y,z;
		- float mass;
		- char color;
		- } particles[number\_particles];
- Цвет не требуется для вычислений!
	- Вынести в отдельный массив
	- Перейти от массива структур к структуре массивов

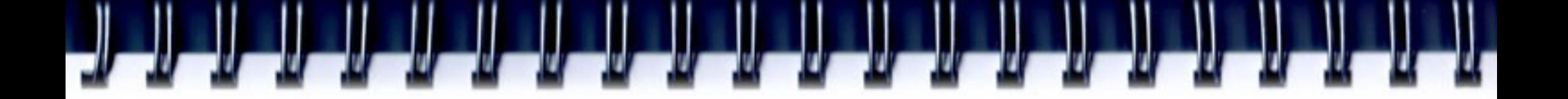

## **Деревья**

- Дерево может быть представлено в виде массива
- Полезно дляг
	- Чтения дерева
	- Сохранения в файл
- Плохо для модфикации
- Подветки дерева:
	- $-$  Ind  $*$  2 + 1
	- $Ind * 2 + 2$

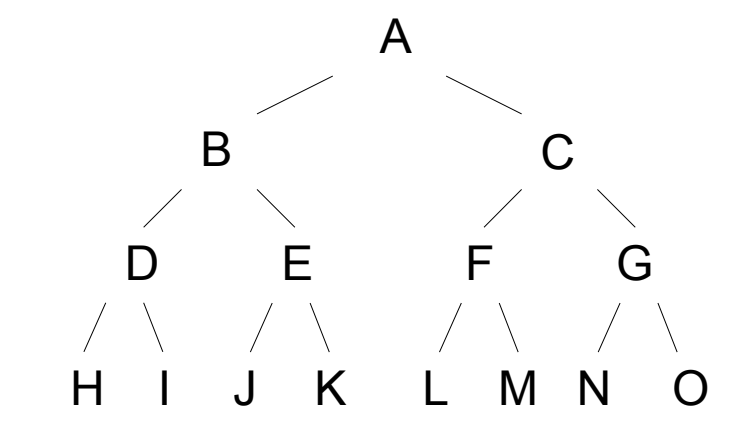

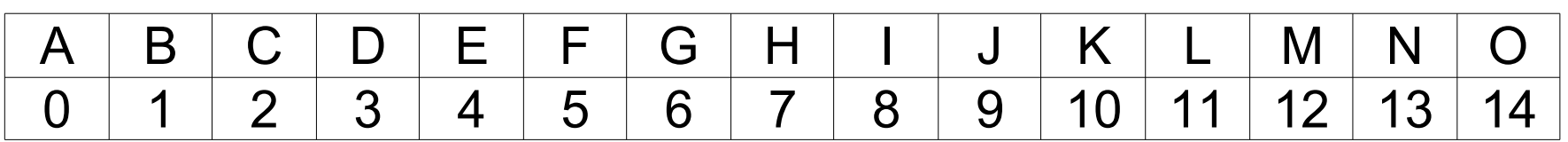

## **Выравнивание данных**

Выравнивание данных - это то как данные организованы и доступны в памяти компьютера. Состоит два отдельных, но взаимосвязанных вопроса: выравнивание данных и заполнение структуры данных. В современных компьютерах, чтение\запись в адрес в памяти производится словами (например, 4 байт на 32-разрядной системе). Выравнивать данные - помещать данные со смещением в памяти равным нескольким словам, что увеличивает производительность системы. Для выравнивания данных может потребоваться вставка незначащих байтов между окончанием последней структуры данных и началом следующей

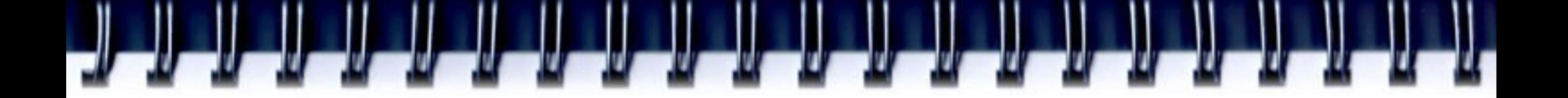

## **Выравнивание структур данных**

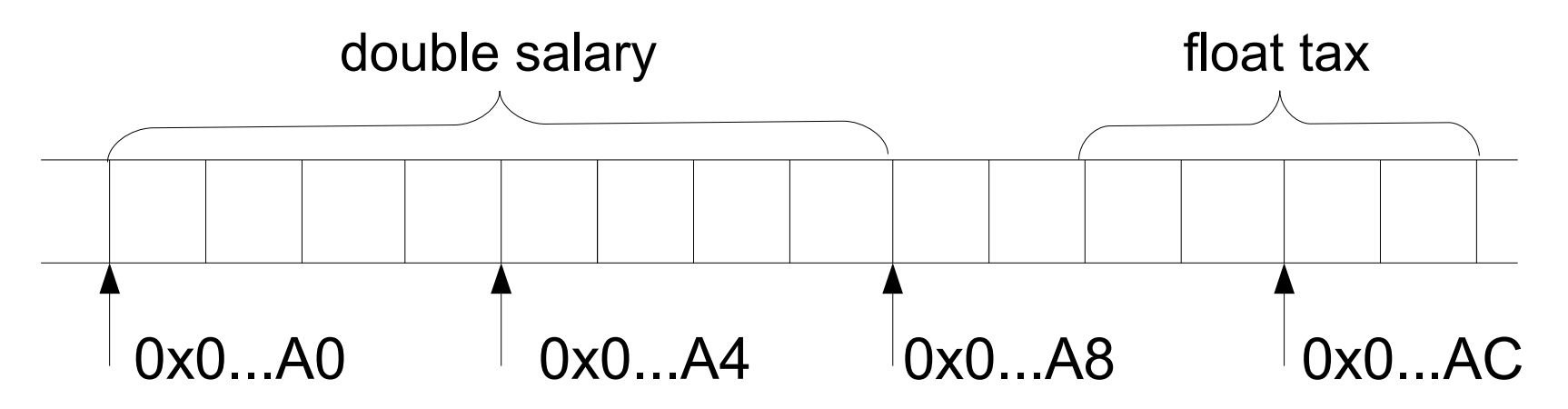

- **Tax** не выравнена
- Для выборки **tax** CPU необходимо выбрать два слова и выполнить вычисление.
- Чтение\запись невыравненных данных может повлиять на производительность

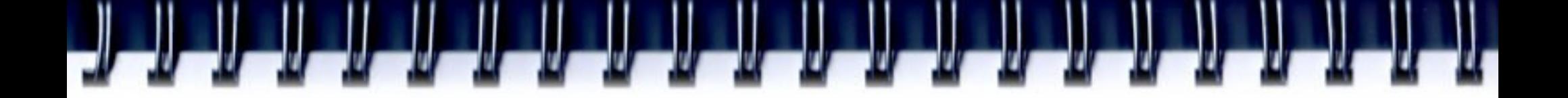

## **Пример**

float  $a = (float^*)$  malloc(128\*sizeof(float));

- Не гарантируется, что **а** будет выравнен на границу слова
	- Используйте memalign(), valloc(), posix\_memalign()
	- Выравнивание руками
- Предпочтительно выравнивание на границу строки кэша

• Для SSE инструкций данные должны быть выравнены на границу в 128bit

double mash[121][511];

• Что здесь не так?

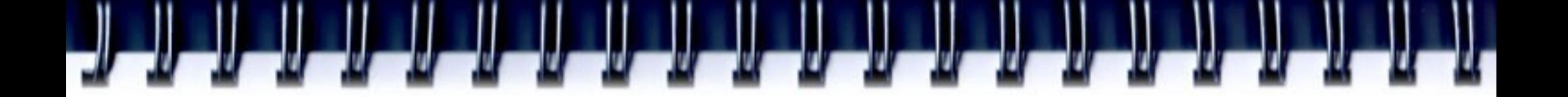

## **Вызов функций**

```
double Creconstruction::Integral(...){
   Cpoint3D KSI;
   // do something
   for(int i = 0; i<512; i++){
      // do something
      KSI = GetKSI(NewBasic, LAMBDA, ALPHA, 0, source);
      // do something
      if(Function(LAMBDA, KSI, circle, &cell)){
          // do something
       }
   }
   // do something
}
bool CReconstruction::Function(double LAMBDA, CPoint3D KSI,
             int circle, CMatrixElement *cell){
   // do something
}
```
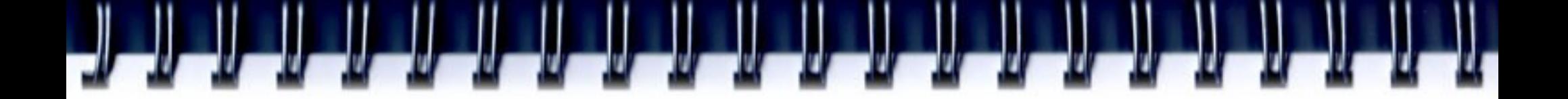

## **Вызов функций**

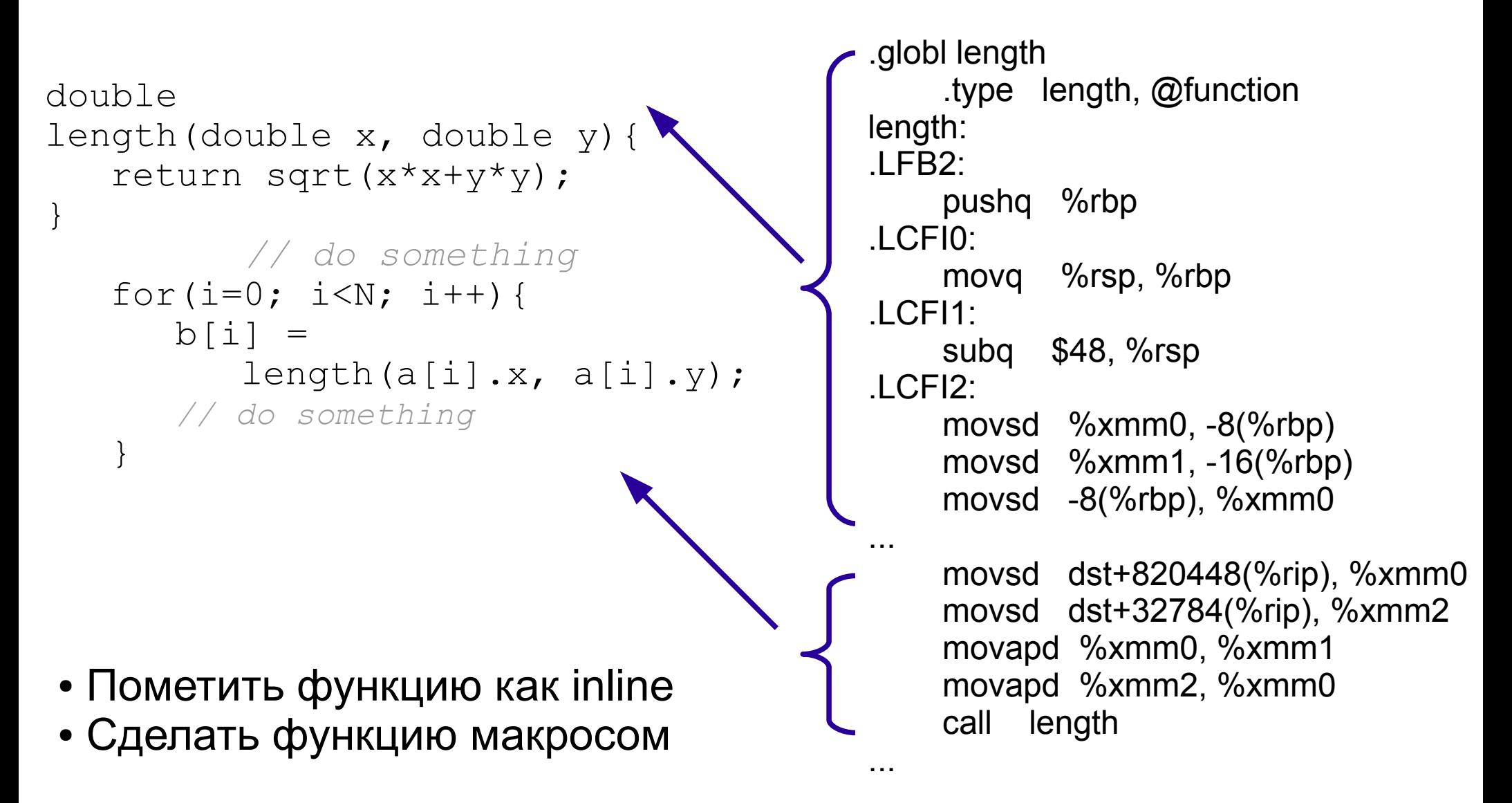

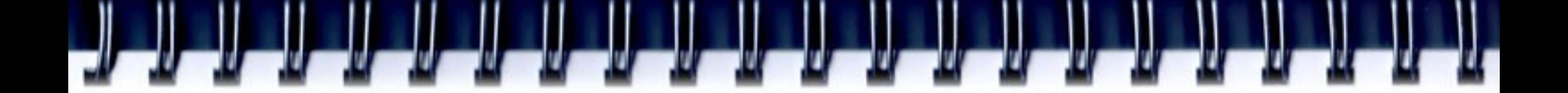

## **Рекурсия**

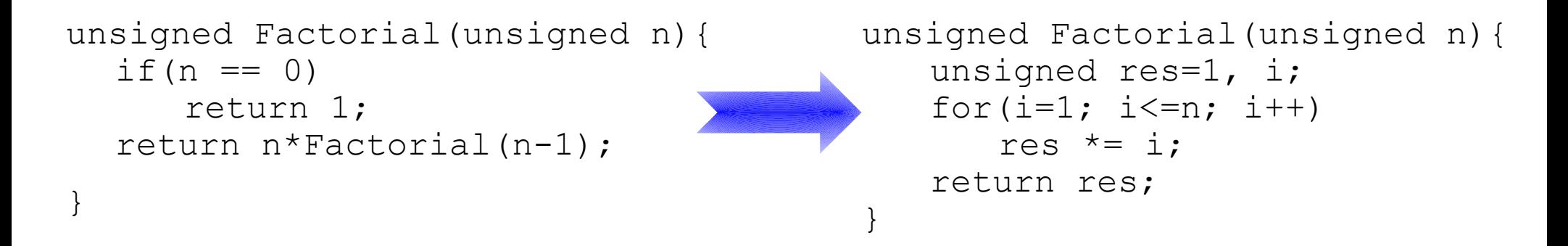

}

```
unsigned Fibonachi(unsigned n){
  if (n == 0 | | n == 1)return 1;
  return Fibonachi(n-1)+
           Fibonachi(n-2);
```
}

```
unsigned Fibonachi(unsigned n){
   unsigned i;
   unsigned res[3];
   res[0] = res[1] = 1;for(i=2; i<=n; i++)
      res[i \; 8 \; 3] =res[(i-1) 83] +res(i-2) 83];
   return res[n % 3];
```
## **Оптимизация под архитектура**

- Ключи компиляции
	- gcc -mcpu={i586, i686,pentium, pentiumpro, k6, athlon, ...} -march -O{1,2,3,4}
	- icc {-tpp5, -tpp6, -tpp7, ...} -Ax{M,K,i,W} -O{1,2,3,4}
- Вставка ассемблерных инструкций
- Использование спец.библиотек (MKL)

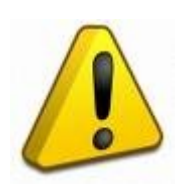

Возможно программа будет работать только на целевой платформе

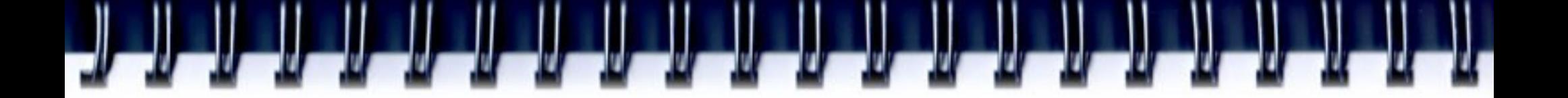

## **Потоковые инструкции**

- SIMD Single Instruction Multiple Data
- Intel
	- SSE, SSE2, SSE3, SSE4
- AMD
	- MMX, 3DNow, SSE2, SSE3, SSE4
- SSE 70 инструкций
- SSE2 добавлено 144 инструкций

## **Потоковые инструкции**

```
void F(float *dest, float *src1, float *src2, unsigned len){
   unsigned i;
   for(i=0; i<len; i++)
      dest[i] = sqrt(src1[i]*src1[i] + src2[i]*src2[i]);
}
```

```
#include <xmmintrin.h>
void F SSE(float *dest, float *src1, float *src2, unsigned len){
   unsigned i;
    m128 m1, m2, m3, *arr1, *arr2, *arr3;
   arr1 = (m128*)dest; // dest - 16 byte aligned
   arr2 = (ml28*)src1; // src1 - 16 byte alignedarr3 = (ml28*)src2; // src2 - 16 byte alignedfor(i=0; i<len/4; i++){ // len divisible by 4
      ml = mm mul ps(*arr1, *arr1);m2 = mm mul ps(*arr2, *arr2);m3 = mm add ps(m1, m2);
      *arr3^{-} = ^{-}mm sqrt ps(m3);
      arr1++; arr2++; arr3++;}
}
                                        F SSE() is 3-4 times faster then F()
```
### **Псевдо-оптимизация**

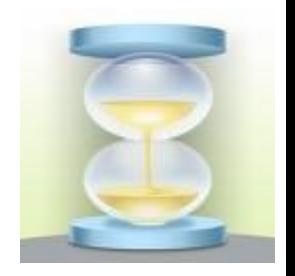

- Делать что-то фоном, пока пользователь вводит текст (подгружать драйверы, проверять орфографию, делать бэкап, сканировать на вирусы и пр.)
- Помещать вычисления и GUI в разные потоки

## **Оптимизация параллельных программ**

- Последовательная часть (см. выше)
- Коммуникации
	- Коммуникации должны занимать меньше времени чем вычисление
- Балансировка нагрузки
	- Не заставляйте один процесс ждать других
	- Переупорядочить начальные данные, шаги по времени, …
	- Master-slave

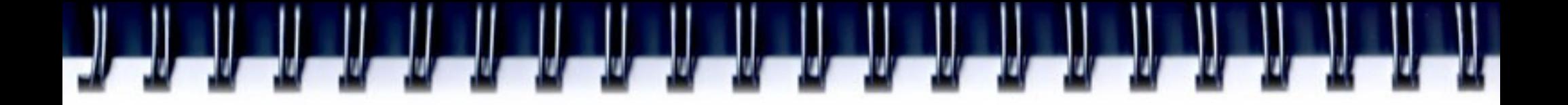

#### **Инструменты какая часть программы нуждается в оптимизации***?*

- Профилировщик инструмент анализа производительности, который измеряет поведение программы, фиксирует как она выполняется
- История начинается с начала 1970-х годов
	- Использовались прерывания по времени для сохранения PSW и обнаружения "горячих точек" на IBM/360, IBM/370
- Выход:
	- Трассы
	- Выборки

# **Methods of data gathering**

*http://en.wikipedia.org/wiki/List\_of\_performance\_analysis\_tools*

- Event based profilers
	- .NET, Java, Python, Ruby
- Statistical profilers
	- gprof
	- Oprofile
	- CodeAnalyst
	- VTune
	- Valgring
	- ...
- Hypervisor/Simulator
	- SIMMON, OLIVER

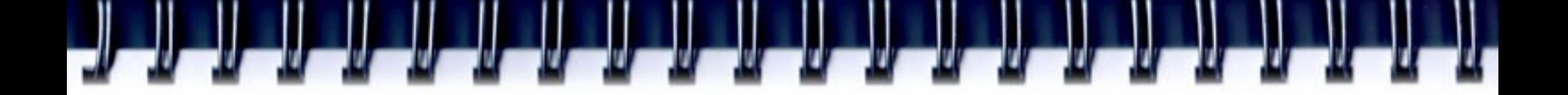

## **Gprof. Пример**

```
Bash# gcc -Wall -O3 -g -pg mutation.c
Bash# ls gmon.out
```
**gmon.out**

**Bash# gprof** 

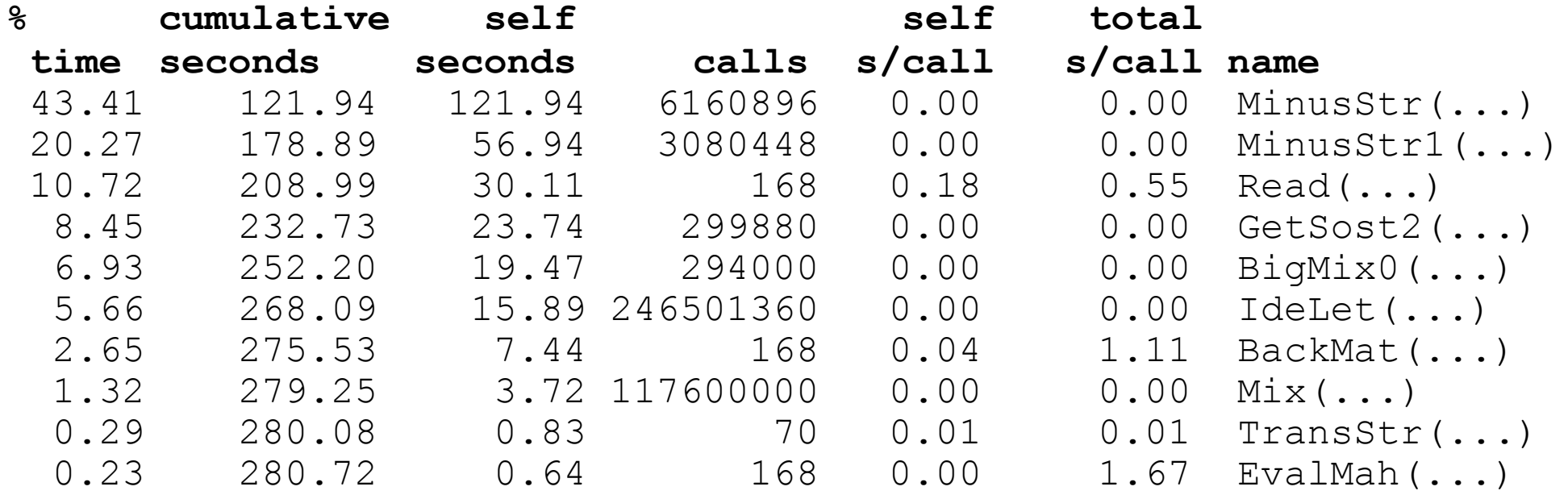

## **Intel VTune**

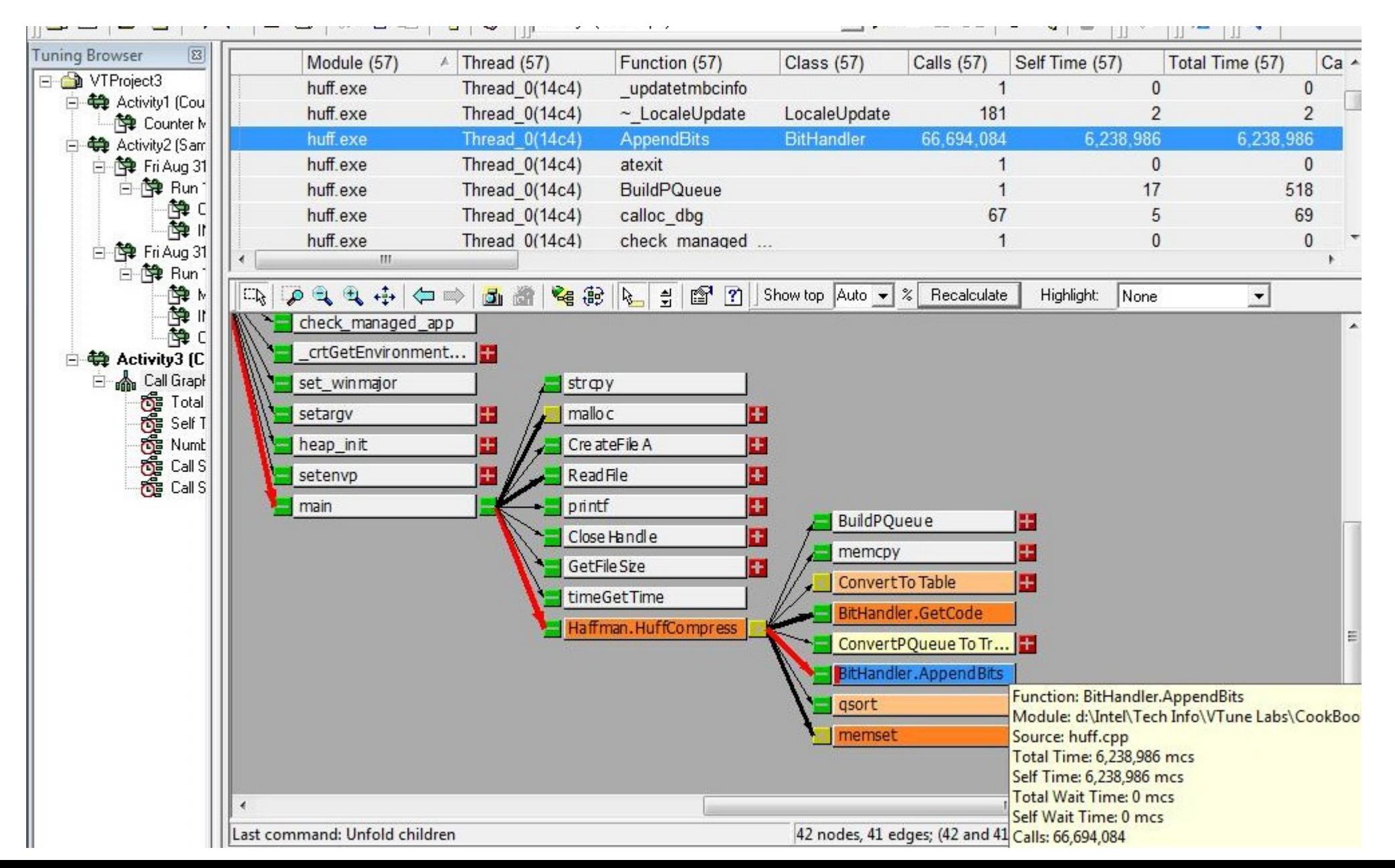

## **Инструменты для профилирования ПП**

- **HeNCF**
- **TRAPPER**
- **EDPEPPS**
- **GRADE**
- AIMS (An Automated Instrumentation and Monitoring System)
- Vampir, VampirTrace
- Pablo Performance Analysis Toolkit Software
- Paradyn
- Jumpshot, Nupshot
- **Puma**
- **CXperf**

## **Jampshot**

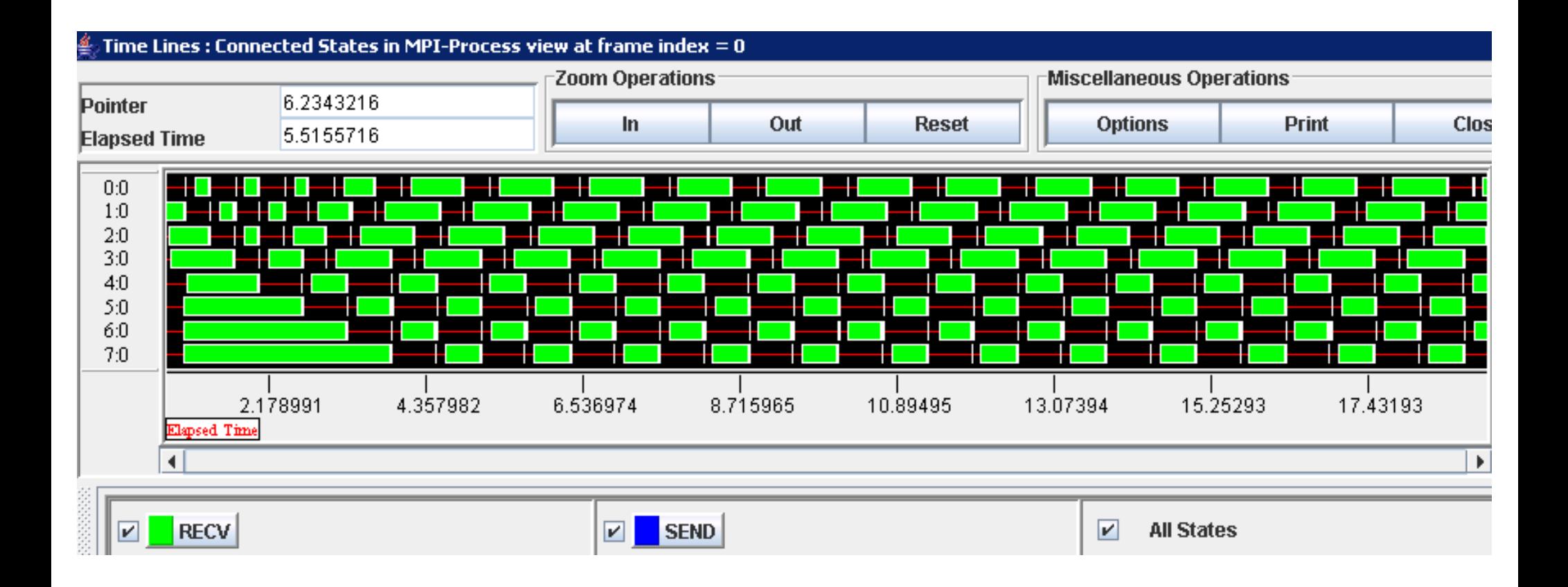